### Wickham's version (*ggplot2*)

• (DATA and TRANS are already handled within R.)

• The layered grammar is a combination of

– default dataset

- set of mappings from variables to aesthetics
- one of more layers composed of a geom and a stat
	- (+ position adjustment and a dataset and mappings)
- one scale for each aesthetic mapping
- a coordinate system
- the faceting specification

## Scatterplots (*qplot*)

```
q1<-qplot(votes, rating,data=movies)
q2<-q1+geom_hline(yintercept=9)
q3<-q2+opts(title="MOVIES")
q4 < -q3 +facet qrid(. ~ mpaa)
```
Primarily designed for using default parameter choices. Parameters can be amended and added. Defining plots as objects works well. Layering works.

## Scatterplots (*base graphics*)

data(movies) plot(movies\$votes,movies\$rating) plot(movies\$votes,movies\$rating,pch=20) abline(h=9) plot(movies\$votes,movies \$rating,pch=20,xlim=c(10000,160000))

Lots of flexibility through parameters. Parameters are a rather unstructured list. Parameters can be amended and commands reentered. Limited layering.

## Scatterplots (*ggplot2*)

p1<-ggplot(movies,aes(x=votes, y=rating)) p1+geom\_point() p2<-p1+geom\_point(size=1) p3<-p2+geom\_hline(yintercept=9) p4<-p3+opts(title="MOVIES")  $p5 < -p4 + face$ t grid(. ~ mpaa)

Users must specify what they want. Some parameter combinations produce rubbish. Parameters are well structured. Defining plots as objects is (almost) essential. Layering works.

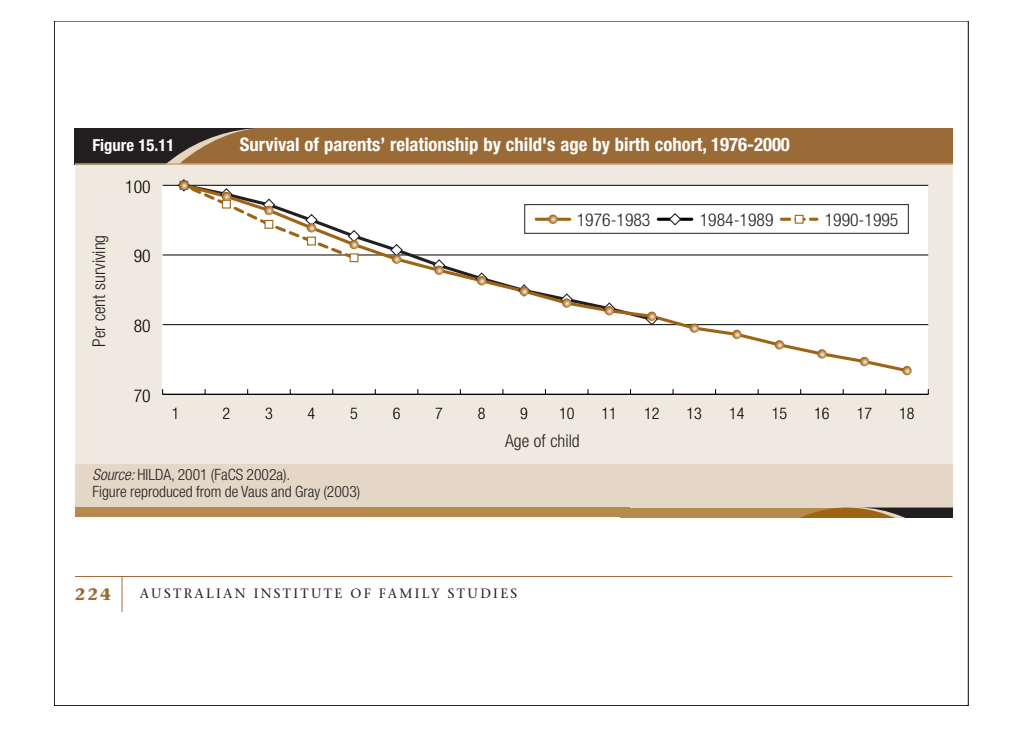

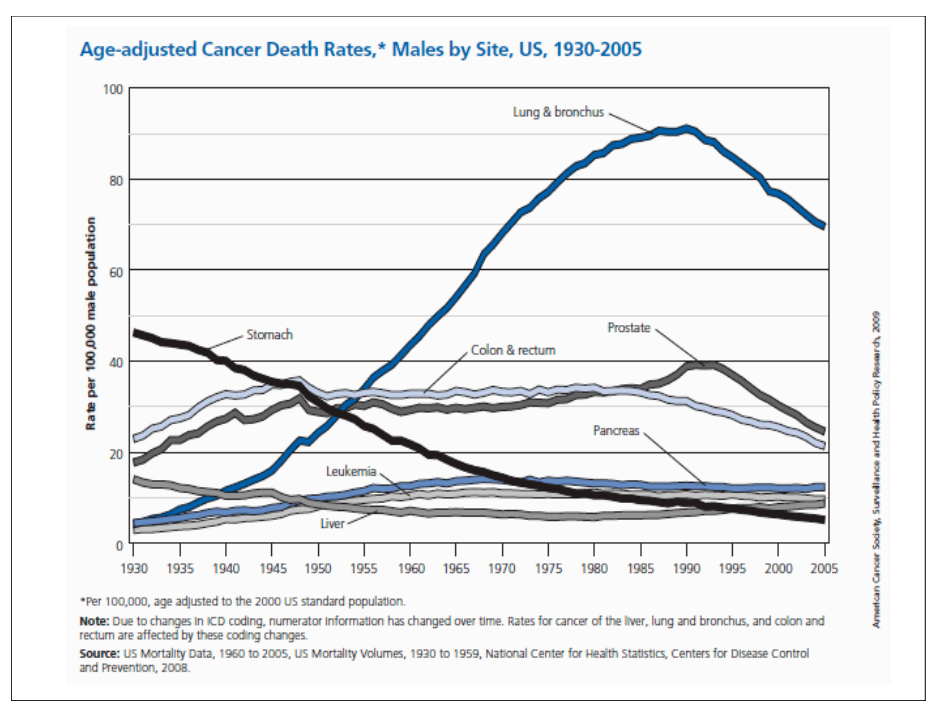

# Multiple plots (1)

• Small multiples are available using faceting.

p6<-p4+facet\_grid(. ~ Comedy+Action+Romance) p7<-p4+facet\_grid(Comedy ~ Action+Romance)

- Conditioning variables to the left are vertical and to the right are horizontal. A point stop is used as a placeholder if no variable appears vertically/horizontally.
- Multiple plots on one page are not elegantly supported, though you do have flexibility.

#### $\mathbf{v}$  both, were less careful during the Great Department Department Department Department Department Department Department Department Department Department Department Department Department Department Department Depart focusing on the rates starting in about 1945. For  $\alpha$  both men and women and women and women. For  $\alpha$ Multiple plots (2)

in the U.S. The plot below shows the same for women. In both cases, the

• Multiple plots in *ggplot*2

```
dev.new(width = 1250, height = 600)
grid.newpage()
pushViewport(viewport(layout = grid.layout(2,5)))
vplayout <- function(x, y)
 v_iewnort (lavout nos row = x lavout nos col = y
{viewport(layout.pos.row = x, layout.pos.col = y)}
print(bm, vp = vplayout(1, 1))
```

```
print(bf, vp = vplayout(2, 1))print(mf, vp = vplayout(1:2, 2))print(fm, vp = vplayout(1:2,3))print(fluc, vp = vplayout(1:2,4:5))
```
### Parallel coordinate plots

• Parallel coordinate plots are constructed with a special command (ggpcp), which first stacks the data into a new form.

```
g1<-ggpcp(mtcars) + geom_line()
str(g1)
ggpcp(mtcars, scale="var") + geom_line()
ggpcp(mtcars, scale="range") + 
geom_boxplot(aes(group=variable))
```
• Parallel coordinate plots using a subset of the variables are stacked independently. g2<-ggpcp(mtcars, vars=names(mtcars[2:6])) + geom\_line() str(g2)

## Mosaicplots and faceting?

- The option *scales="free"* allows each facet to have its own scale (subject to row and column restrictions for *facet\_grid*).
- There are restricted versions *scales="free\_x"* and *scales="free\_y"*.
- *facet grid* has an additional subsidiary parameter *space="free"*, which allocates rows and columns space according to the range of their scales, e.g., qplot(cty, model, data=mpg) + facet grid(manufacturer  $\sim$  ., scales = "free",  $space = "free")$

```
• How is this related to mosaicplots?
```
### Mosaicplots

- Mosaicplots are not yet available in ggplot2
	- multiple barcharts are available through facetting

```
(g1<-ggplot(movies, aes(factor(Action)))+geom_bar())
(g2<-g1+facet_grid(.~mpaa))
(g3<-g1+facet_grid(mpaa~.))
```
– there is a special command for fluctuation diagrams, though only as yet for 2-d

ggfluctuation(table(movies\$Action, movies\$Comedy)) ggfluctuation(table(movies\$Action, movies\$Comedy), type="colour")

### Wilkinson and mosaicplots

- Wilkinson (p343 2nd edition) suggests
	- graphics with equal-sized tiles coloured by the dependent variable
	- classical mosaicplots built up on his graph algebra of the operators *cross*, *nest* and *blend*
	- e.g. for the Titanic dataset 1\*1\**age*\*1\*1\**sex*\**class* with the cell rectangles colored by the variable *survival*